# ADAS8 $#3$  for Automated  $R$ -matrix calculations

Allan Whiteford

11th October 2007

ADAS Workshop, October 2007

#### Contents

Very brief talk — almost an announcement.

- $\bullet$  How  $R$ -matrix calculations by non-experts usually go.
- $\bullet$  ADAS8 $\#3$ .
- Example input.
- Current and future work.

# How R-matrix calculations usually go...

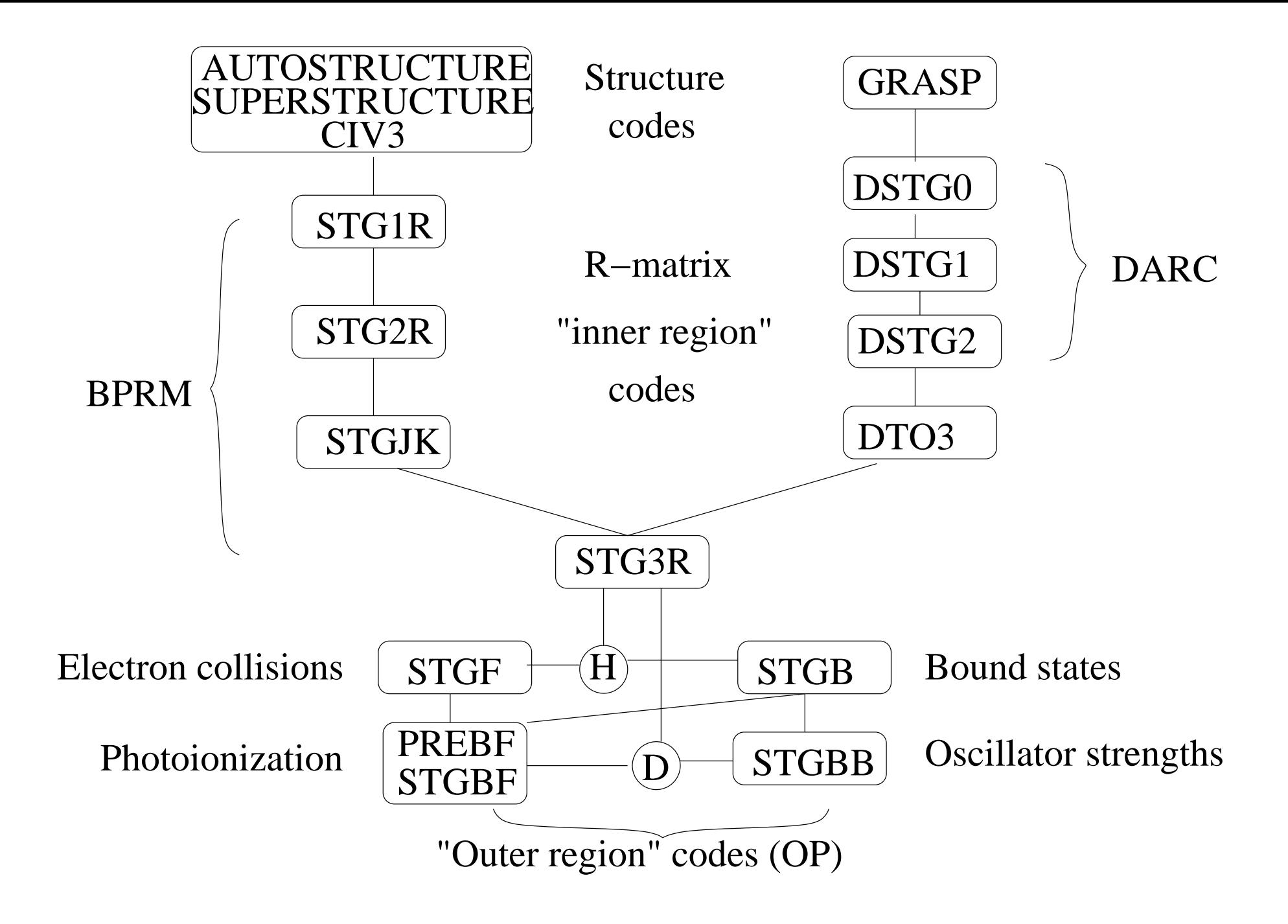

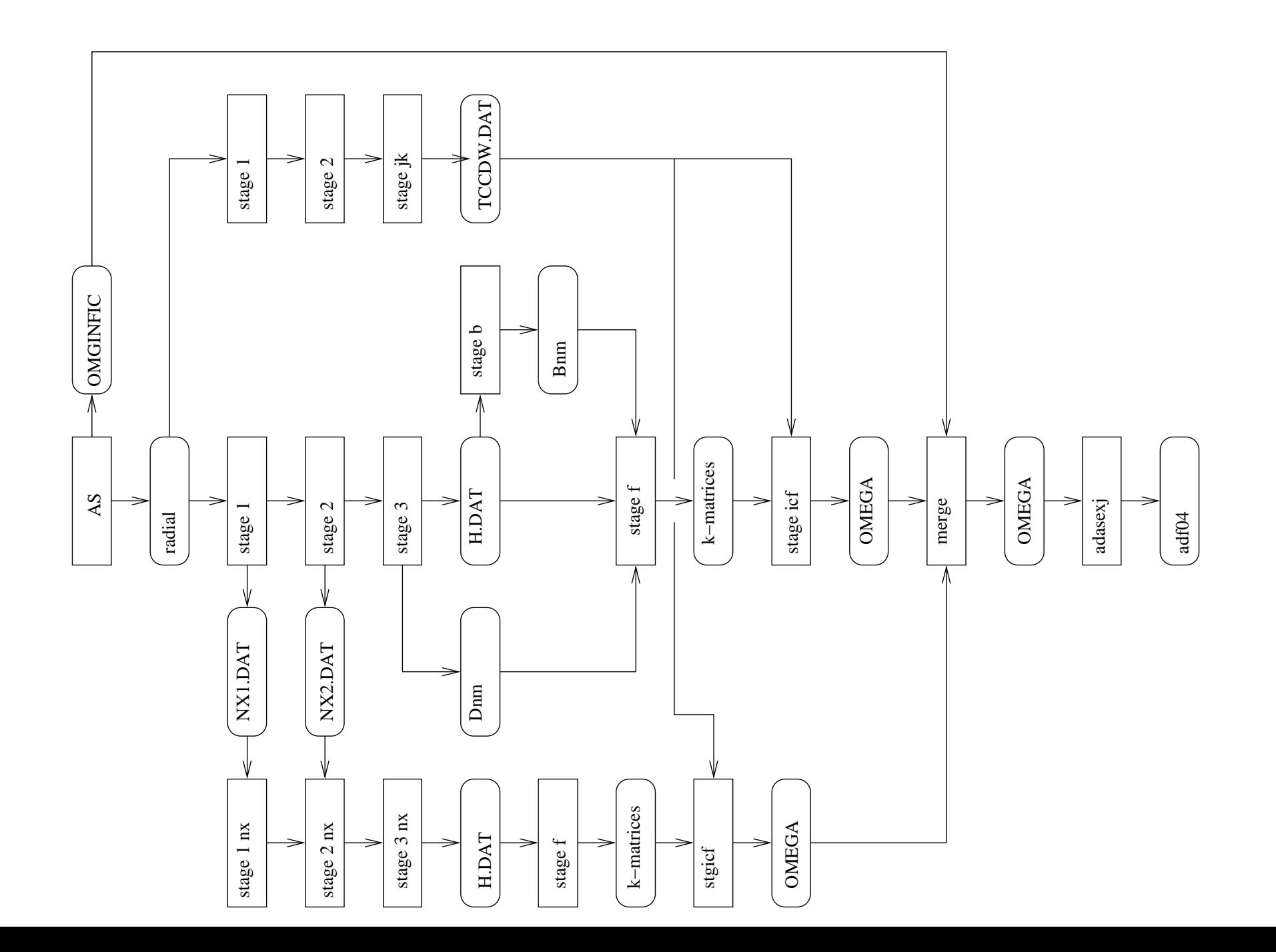

S.S.

&STG2A RELOP='MVD' ISORT=1 &END

&STG2B MAXORB=6 NELC=7 NAST=120 INAST=0 MINLT=0 MAXLT=13 MINST=1 MAXST=7 &END

1 0 2 0 2 1 3 0 3 1 3 2

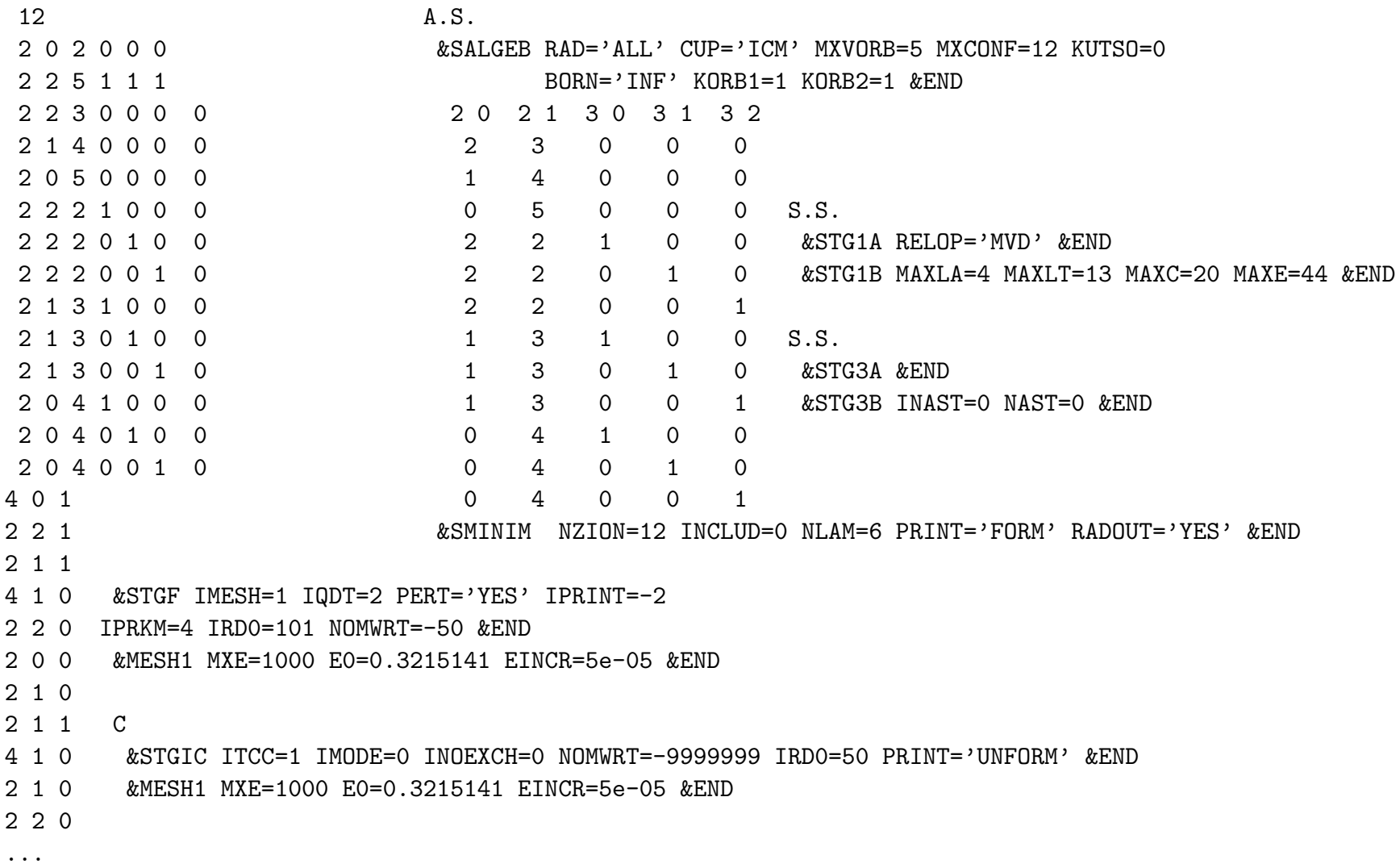

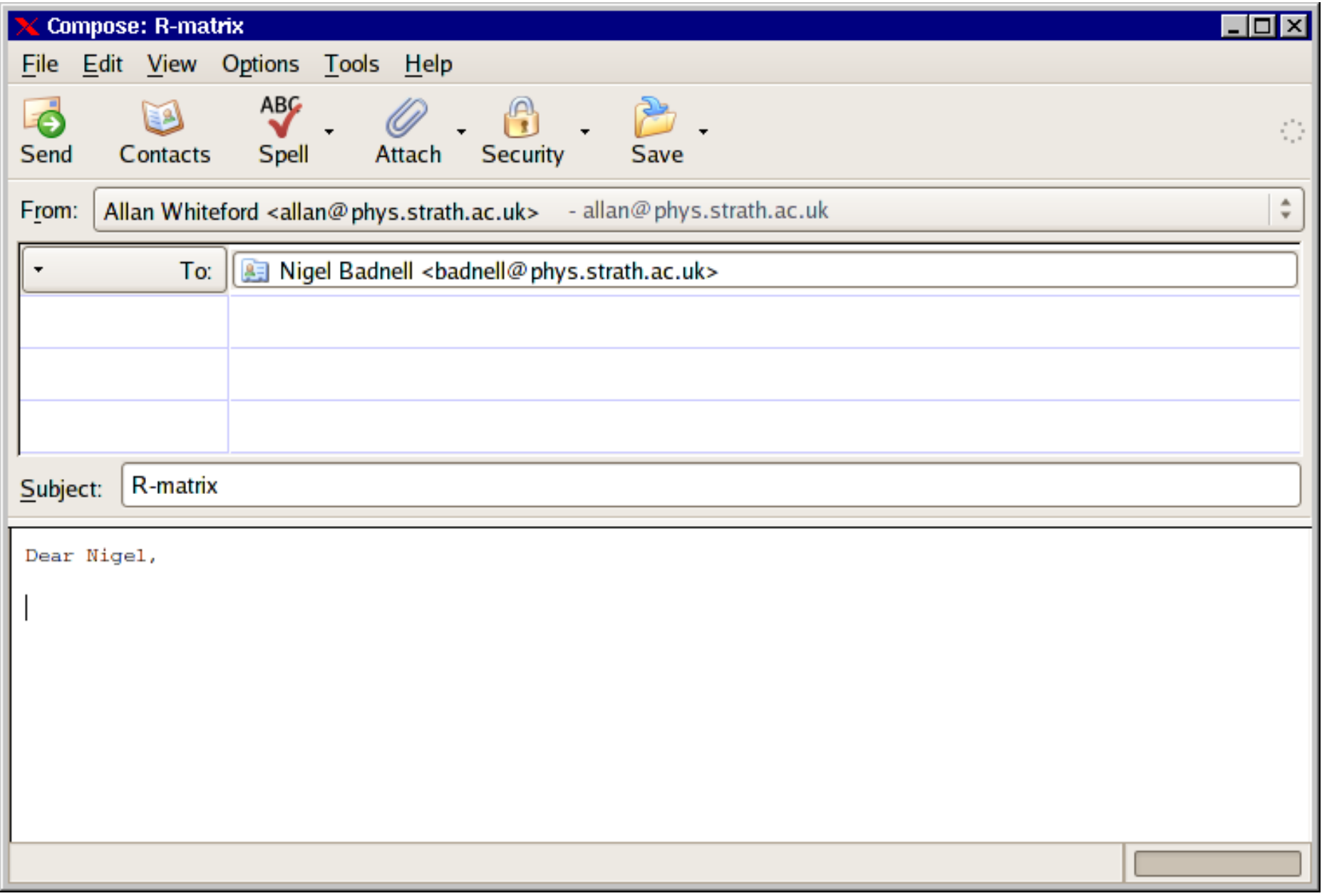

## ADAS8#3

- Designed to automatically generate input files and run codes.
- Produces fully documented adf04 file with  $R$ -matrix collision strengths and AUTOSTRUCTURE A-values.
- Makes 'easy' (e.g. He-like systems) calculations straightforward.
- Speeds up handle-turning.
- Doesn't remove need for expert in advanced calculations.
- Currently limited to ICFT based calculations.
- Part of offline-ADAS suite of codes.

### Example input

CONFIGURATION LIST

- 1s2 2s2 2p3
- 1s2 2s1 2p4
- 1s2 2p5
- 1s2 2s2 2p2 3s1
- 1s2 2s2 2p2 3p1
- 1s2 2s2 2p2 3d1
- 1s2 2s1 2p3 3s1
- 1s2 2s1 2p3 3p1
- 1s2 2s1 2p3 3d1
- 1s2 2p4 3s1
- 1s2 2p4 3p1
- 1s2 2p4 3d1

#### Usage so far and further work

- So far:
	- Full F-like iso-electronic sequence<sup>∗</sup> ,
	- Full He-like iso-electronic sequence,
	- Works at Strathclyde on three computer systems,
	- Some work at Catania,
	- Will run on a laptop!
- Further work:
	- Full Li-like iso-electronic sequence,
	- Full H-like iso-electronic sequence,
	- DARC and full BP code integration,
	- Hopefully everything up to Mg-like in the next 3–5 years.

 $*$  M C Witthoeft, A D Whiteford and N R Badnell J. Phys. B. 40 2969